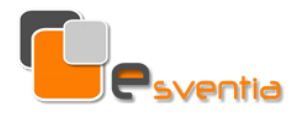

**Fechas y horarios:** días 20, 21, 27 y 28 de mayo de 2024, de 16:00 a 19:30 h.

**Duración:** catorce horas.

## **Opciones de realización:**

- 1. Presencial (Madrid capital) o
- 2. Aula Virtual (videoconferencia mediante ZOOM).

**Dirigido a:** personal de la compañía que utilice Excel con fines profesionales en cualquiera de las áreas de la empresa: Administrativa, Comercial, Logística, Compras, Producción, etc.

### **Objetivos:**

- Desarrollar los conocimientos de los participantes en relación a la herramienta informática Microsoft Excel.
- **Profundizar en los conceptos y las funciones de mayor utilidad en la gestión de** todas las áreas departamentales de la empresa.
- Dotar a los participantes de mayores conocimientos para adecuar las utilidades Ms Excel a su aplicación eficaz en el puesto de trabajo.

### **Metodología:**

Se imparte siguiendo un sistema pedagógico eminentemente práctico, que alterna explicaciones teóricas con ejercicios didácticos, casos prácticos, simulación de situaciones reales, etc., basados en la práctica profesional.

**Precio por participante:** Doscientos cincuenta (250) euros (Formación exenta de IVA).

(Bonificable a través de la Fundación Estatal; podemos realizar la gestión, sin cargo adicional).

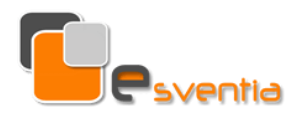

# **Programa:**

## **1. FORMATO CONDICIONAL Y PERSONALIZADO:**

- Resaltar reglas de celdas.
- **Reglas superiores o inferiores.**
- **Nueva regla aplicando fórmula.**
- **Administrar reglas.**
- **Eliminar todas las reglas de un rango o de hoja activa.**

## **2. FUNCIONES MÁS COMUNES:**

- **Funciones estadísticas.**
- **Funciones matemáticas.**
- **Funciones búsquedas.**
- **Funciones de texto.**
- **Funciones lógicas.**
- **Anidar funciones.**

## **3. TRABAJO CON FILTROS:**

- **Filtros automáticos.**
- **Filtros avanzados.**

# **4. ORDENACIÓN, VALIDACIÓN DE DATOS Y ESQUEMAS:**

- **C**rdenar una lista.
- Validación de datos.
- Rodear con un círculo los datos no válidos.
- **Eliminar validación de un rango de datos.**
- **Esquemas.**
- **Subtotales.**

### **5. HERRAMIENTAS DE DATOS:**

- **DIMEDA COPTER OBTER** Obtener datos externos.
- **Texto en columnas.**
- Consolidar datos.
- **Introducción al análisis "Y si".**

## **6. TABLAS DINÁMICAS:**

- **Elementos de una tabla dinámica.**
- Crear una tabla dinámica de lista de Excel.
- Cambiar las opciones de la tabla dinámica.
- Actualizar una tabla dinámica.
- Crear tabla dinámica de fuentes de datos externa.

### **7. MACROS:**

- Personalizar la barra de herramientas de acceso rápido.
- Grabar una macro.
- **Ejecutar una macro.**
- Agregar un botón a la barra de herramientas de acceso rápido asociado a una macro.
- **Eliminar, modificar macro.**

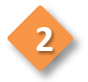